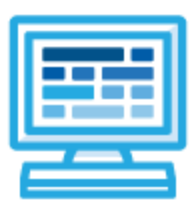

**CodeHS**

**Nevada Computer Science & Applications Course Syllabus 1 semester for Middle/High School**

# **Course Overview and Goals**

The CodeHS Computer Science & Applications curriculum teaches the foundations of computer science and basic programming, with an emphasis on helping students develop logical thinking and problem solving skills. Students learn about computer science and computational thinking using Python and HTML to analyze and design solutions to problems using programming skills. Additional topics include algorithms, documentation, security and privacy, communication and collaboration, and data visualization.

**Learning Environment:** The course utilizes a blended classroom approach. The content is fully web-based, with students writing and running code in the browser. Teachers utilize tools and resources provided by CodeHS to leverage time in the classroom and give focused 1-on-1 attention to students. Each unit of the course is broken down into lessons. Lessons consist of video tutorials, short quizzes, example programs to explore, and written programming exercises, adding up to over 100 hours of hands-on programming practice in total. Each unit ends with a comprehensive unit test that assesses student's mastery of the material from that unit as well as challenge problems where students can display their understanding of the material.

**Programming Environment:** Students write and run programs using Python, HTML, & CSS in the browser using the CodeHS editor.

**More information:** Browse the content of this course at <https://codehs.com/course/6228>

**Prerequisites:** The Computer Science & Applications course is designed for complete beginners with no previous background in computer science. The course is highly visual, dynamic, and interactive, making it engaging for new coders.

# **Course Breakdown**

#### **Module 1: Welcome (.5 weeks/1-2 hours)**

Module one introduces students to the course and gives an overview of topics that they will learn. Students will also develop goals for themselves and the course as well as investigate what type of learner they are. Browse the full content of this unit at <https://codehs.com/library/course/6228/module/9282>

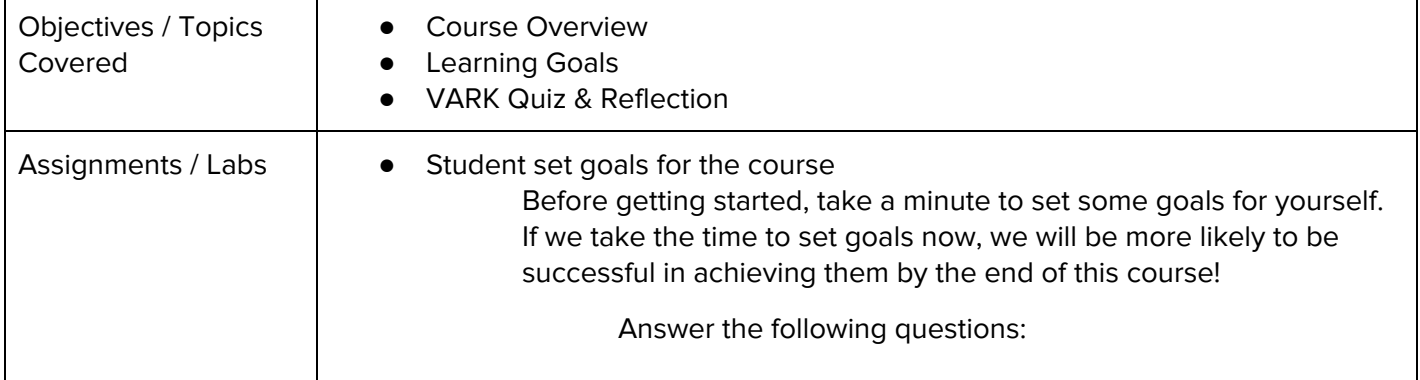

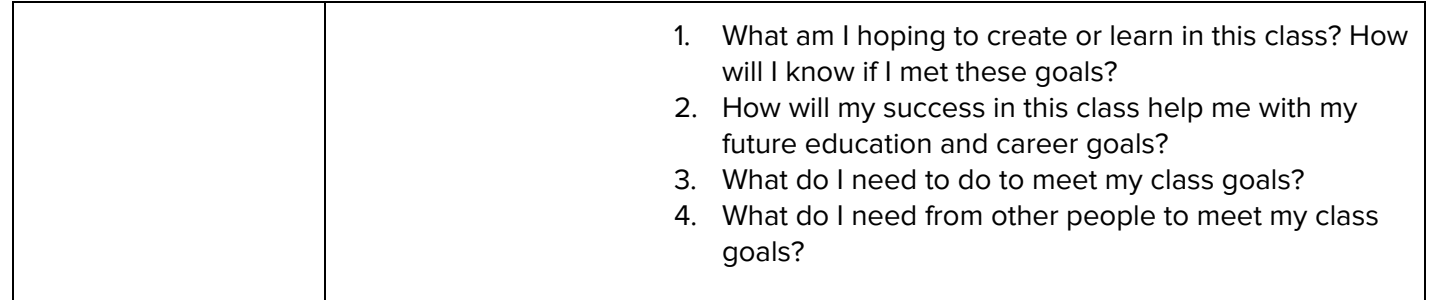

## **Module 2: Digital Citizenship and Cyber Hygiene (2-3 weeks/10-15 hours)**

This module includes topics on Internet etiquette and how to stay safe on the world wide web. We will also look at the potential effects of our digital footprints, how to protect information from online risks, and the implications of cyberbullying. Finally, the module includes how to find and cite quality resources online. Browse the full content of this module at <https://codehs.com/library/course/6228/module/8858>

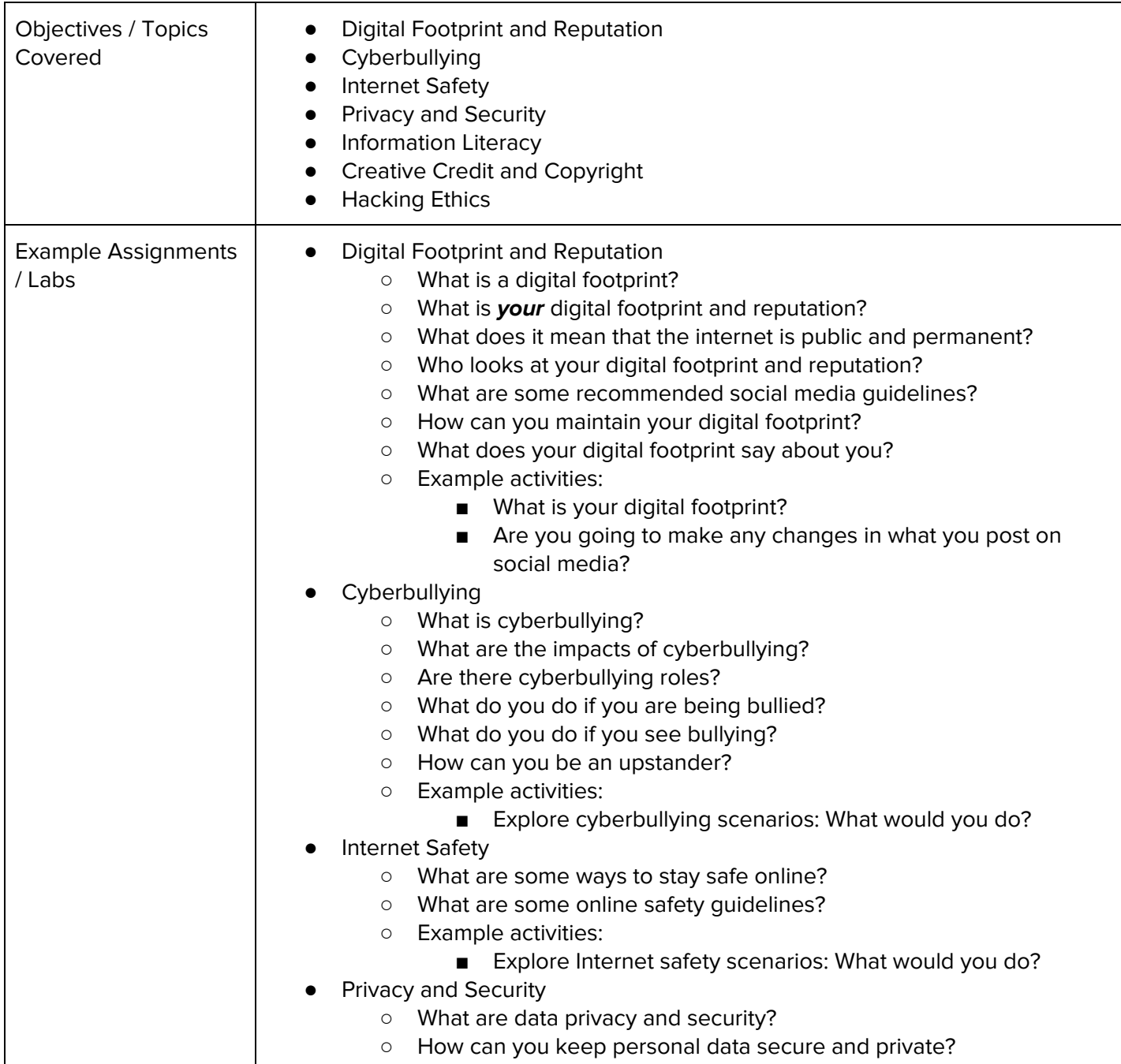

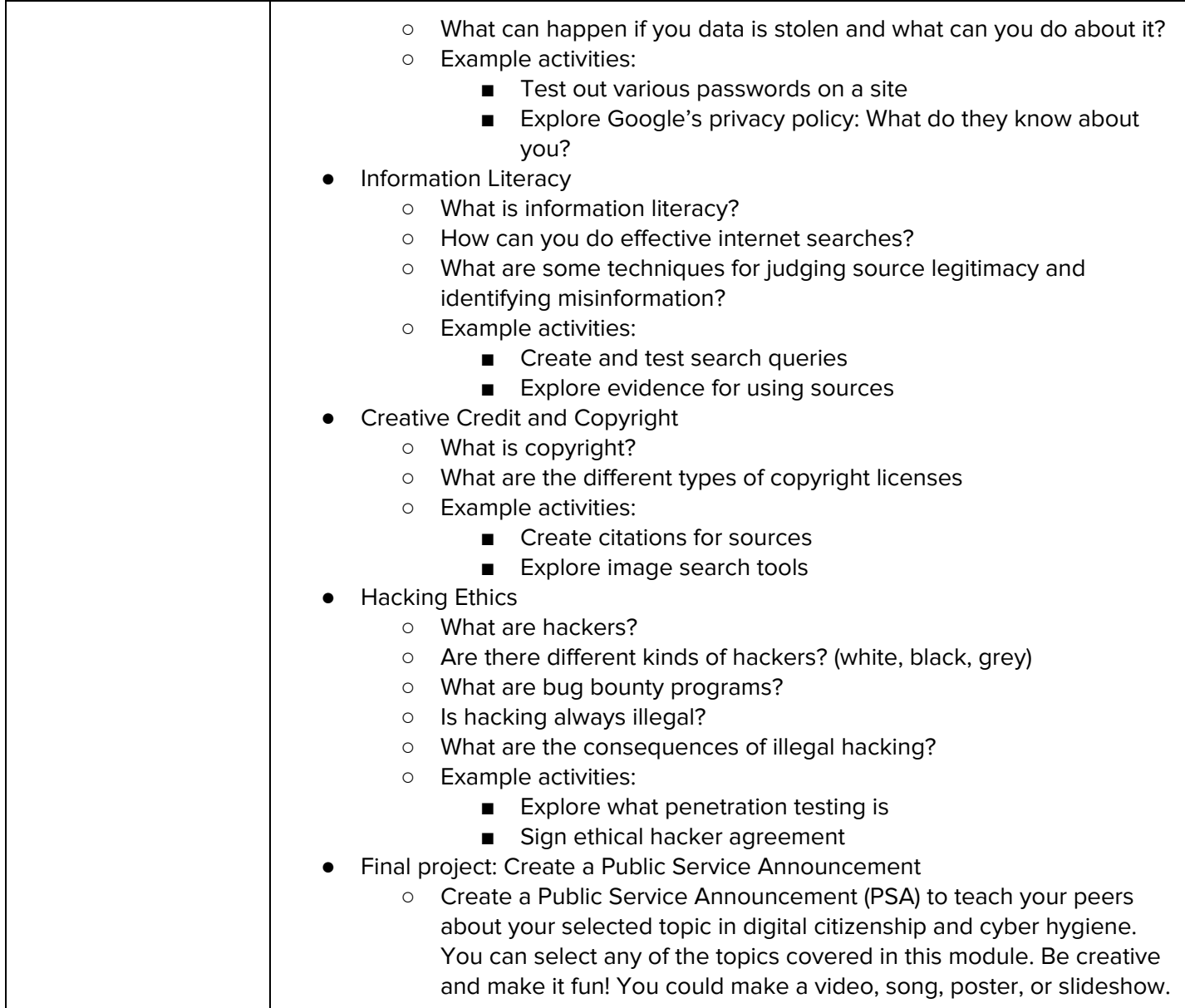

# **Module 3: Intro to Programming with Turtle Graphics (5-6 weeks/25-30 hours)**

Browse the full content of this unit at <https://codehs.com/library/course/6228/module/8860>

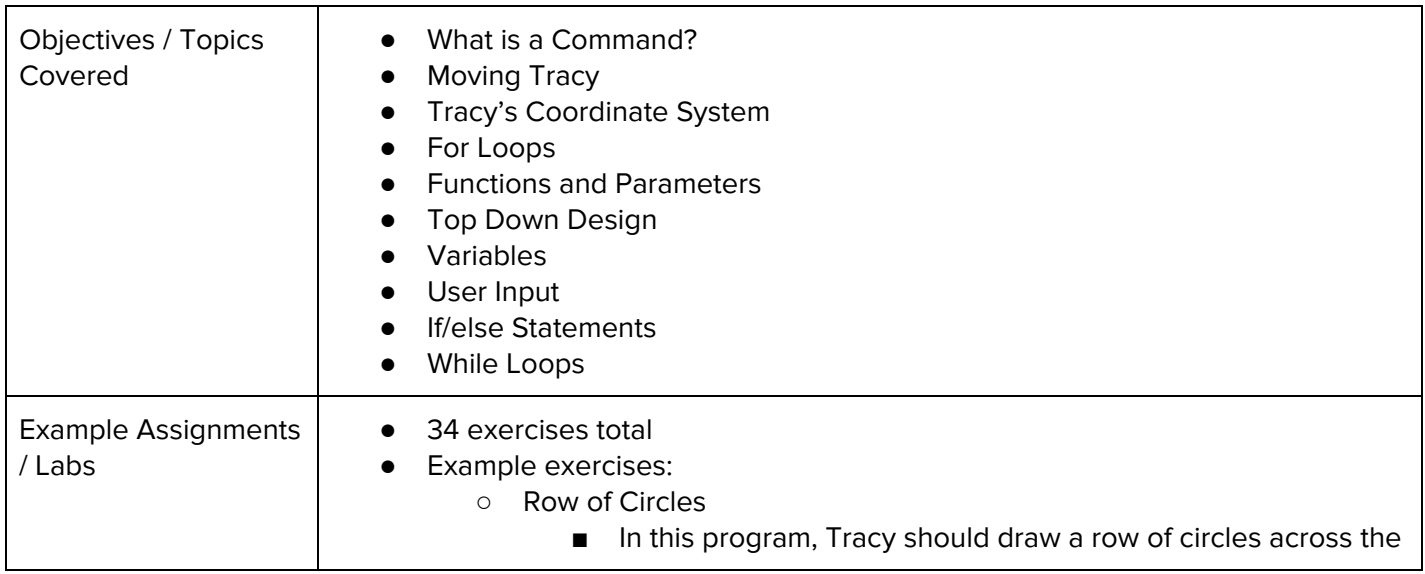

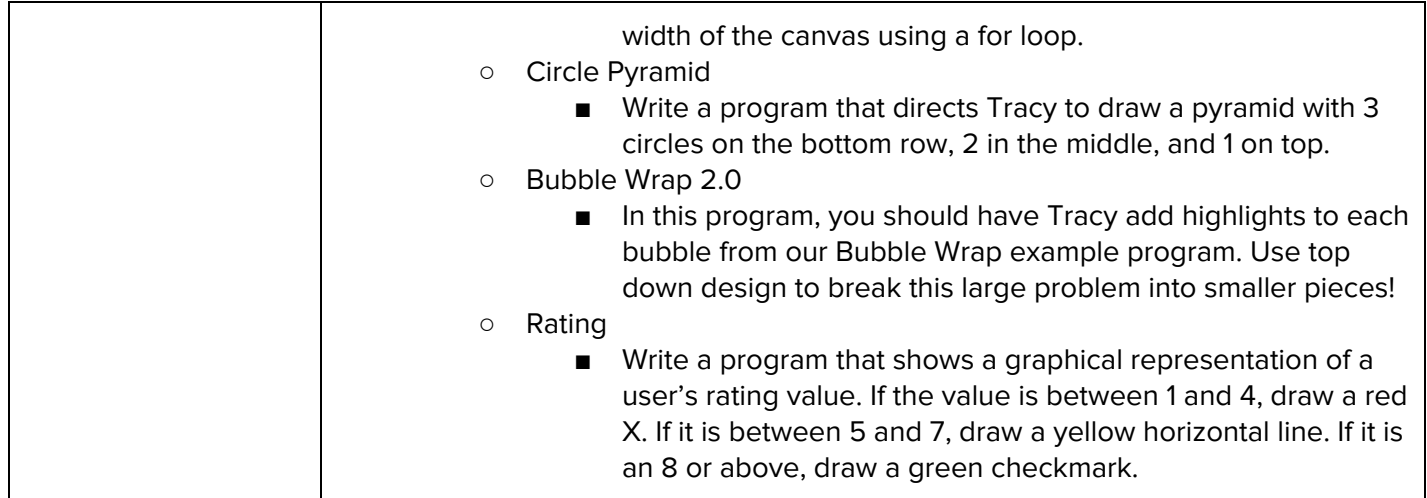

## **Module 4: Web Design (4-6 weeks/20-30 hours)**

In this module, you'll be introduced to the basics of HTML and CSS and will be able to create your own web pages!

Browse the full content of this unit at <https://codehs.com/library/course/6228/module/8861>

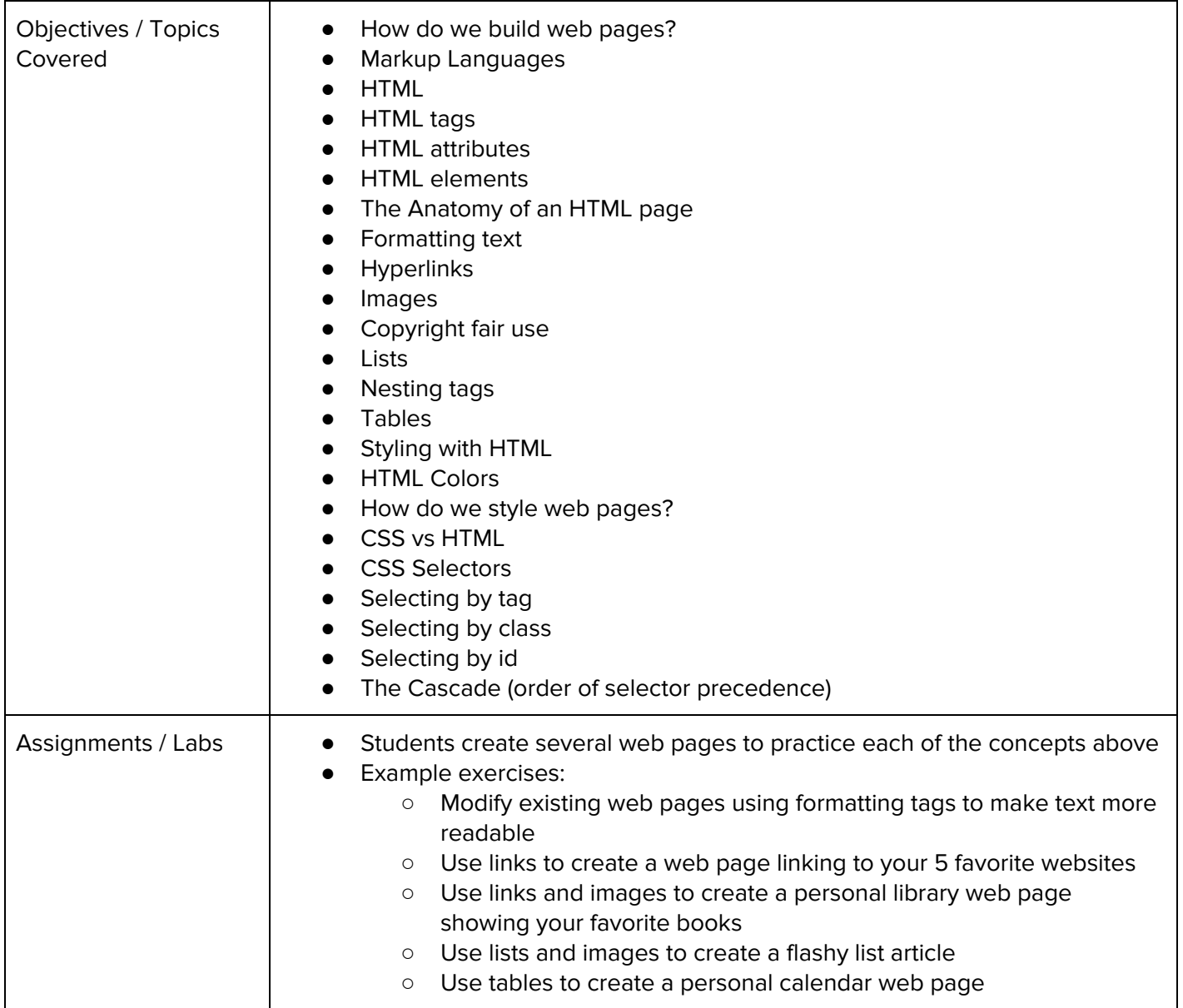

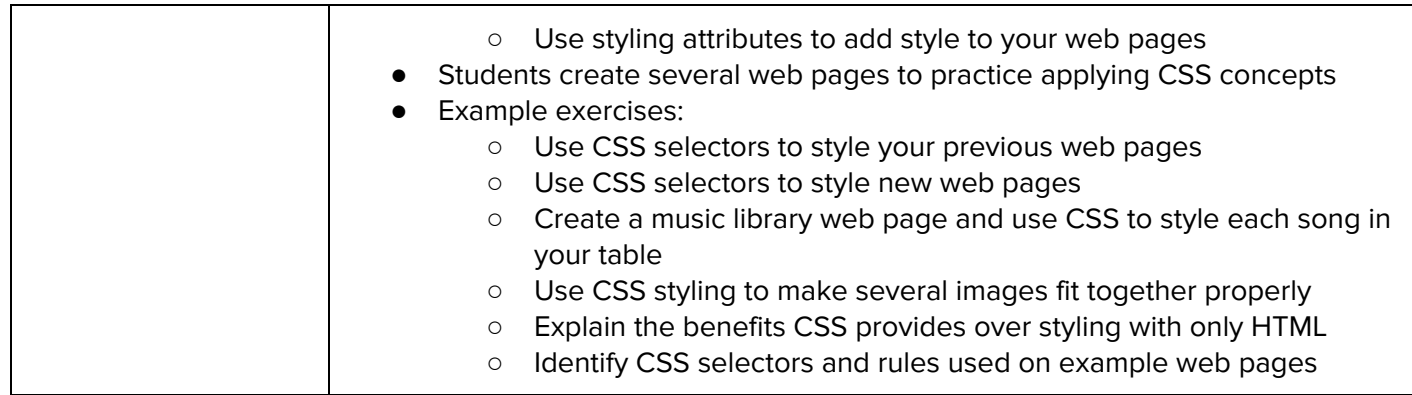

### **Module 5: Networking Fundamentals (3-4 weeks/15-20 hours)**

This module explores the structure and design of the internet and networks, and how this design affects the reliability of network communication, the security of data, and personal privacy. We will learn how the Internet connects computers all over the world. Finally, we will explore basic networking protocols, practical networking, and how networks are secured.

Browse the full content of this module at <https://codehs.com/library/course/6228/module/8859>

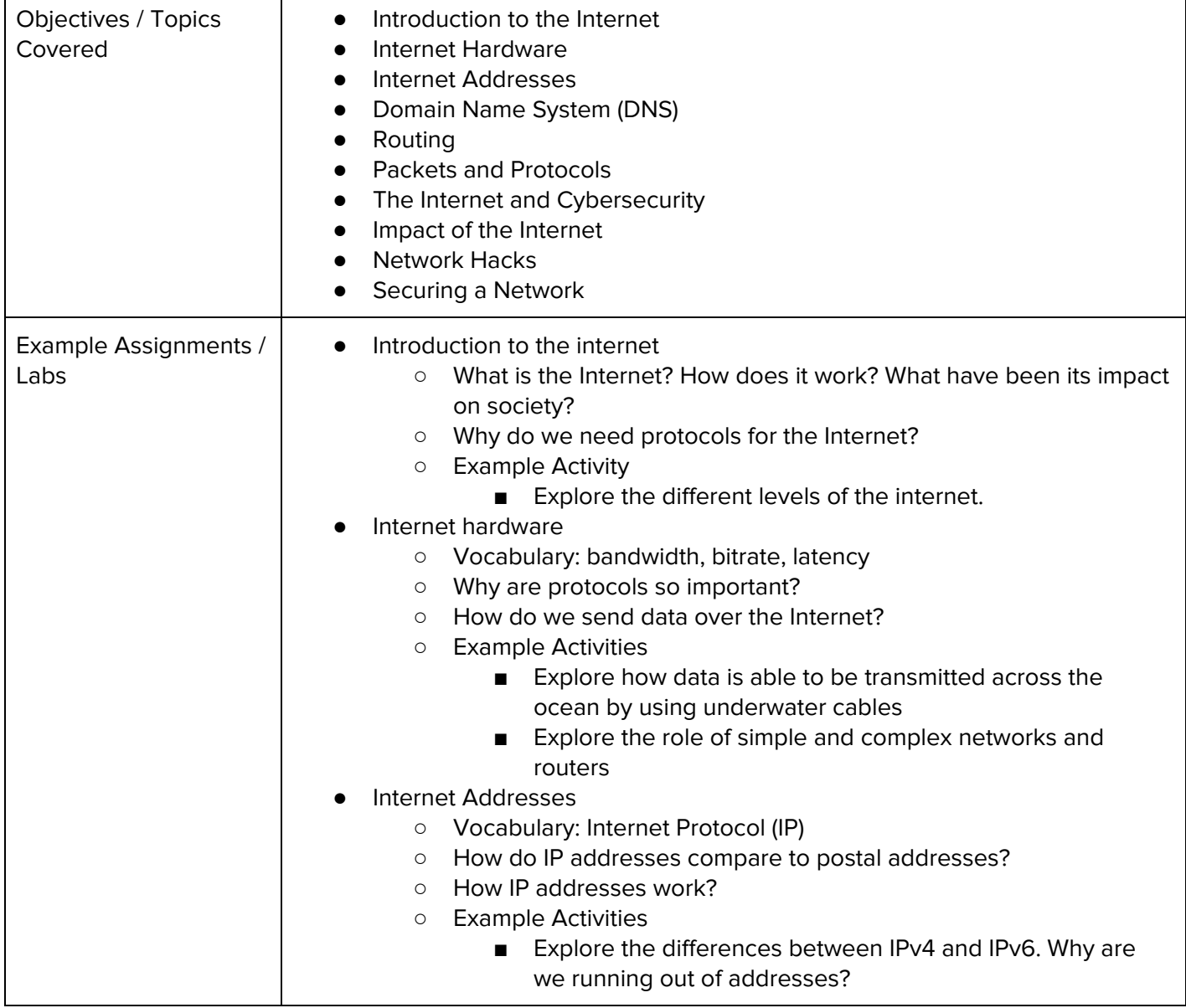

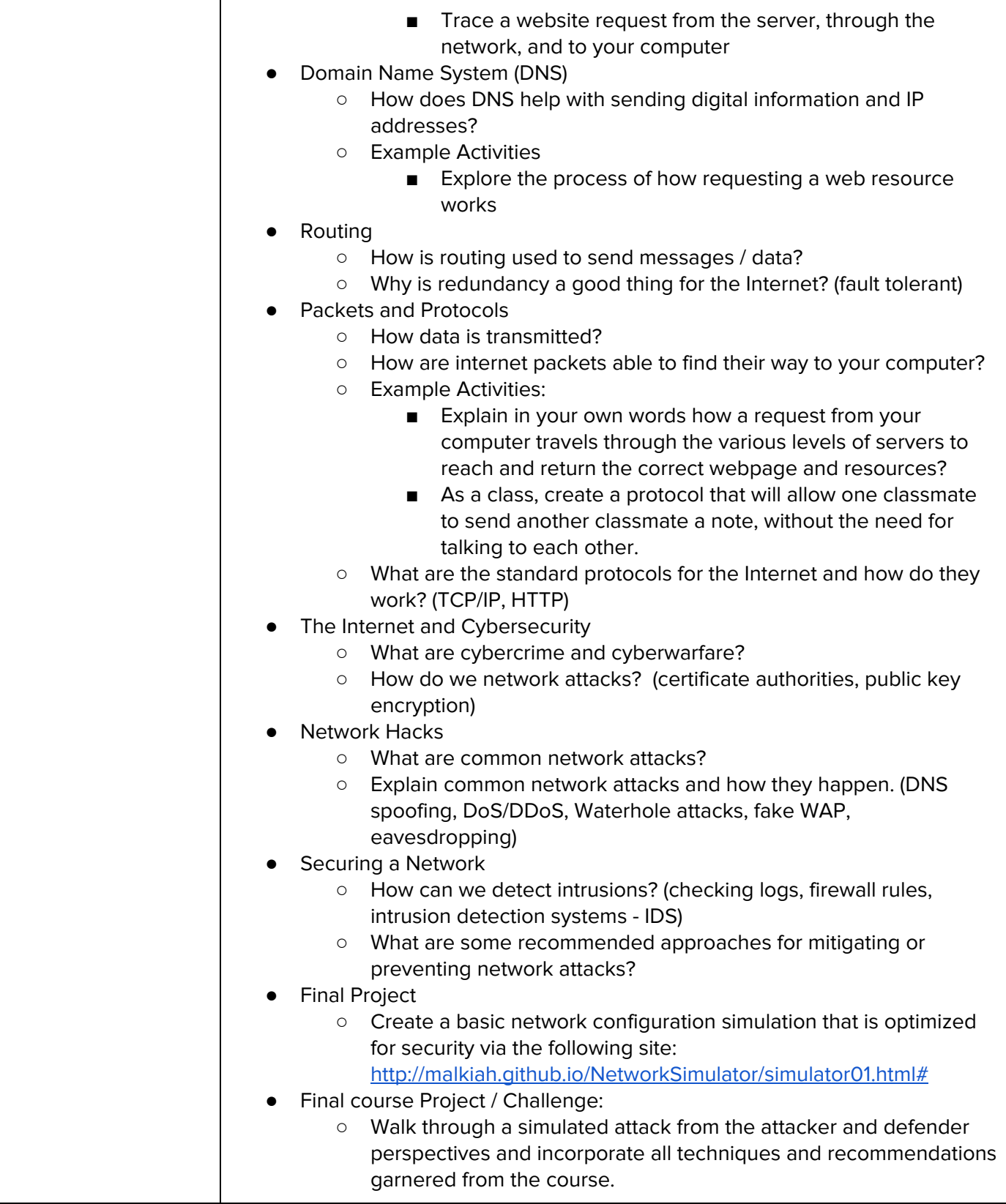

### **Module 6: Final Project (1-2 weeks, 5-10 hours)**

This unit introduces students to the theory and practice of user interface design. Students learn about what makes an engaging and accessible user interface, and will employ an iterative design process including rapid prototyping and user testing to design and develop their own final project.

Browse the full content of this unit at <https://codehs.com/library/course/6228/module/8862>

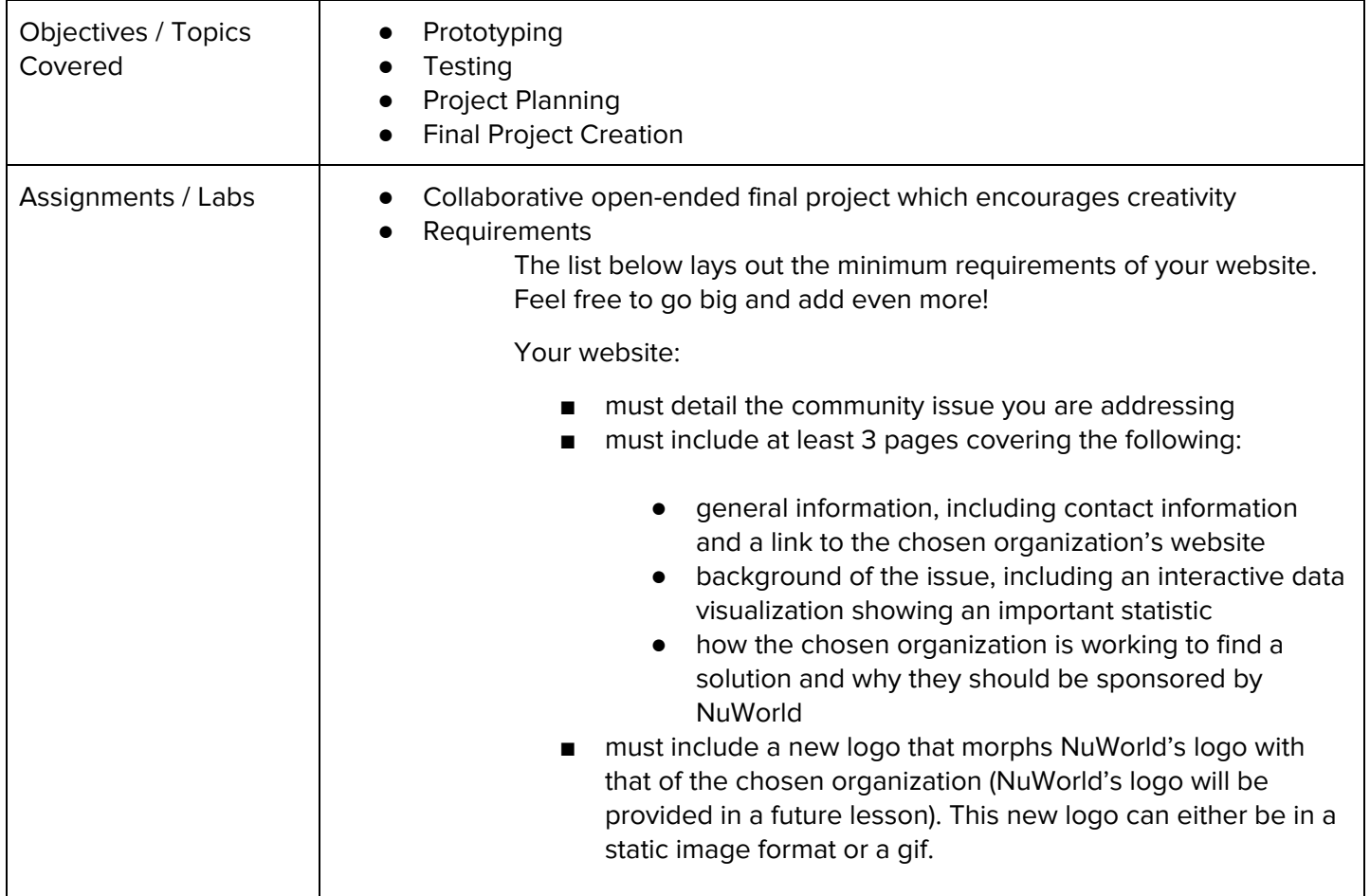

# **Optional Supplemental Materials (Remainder of school year)**

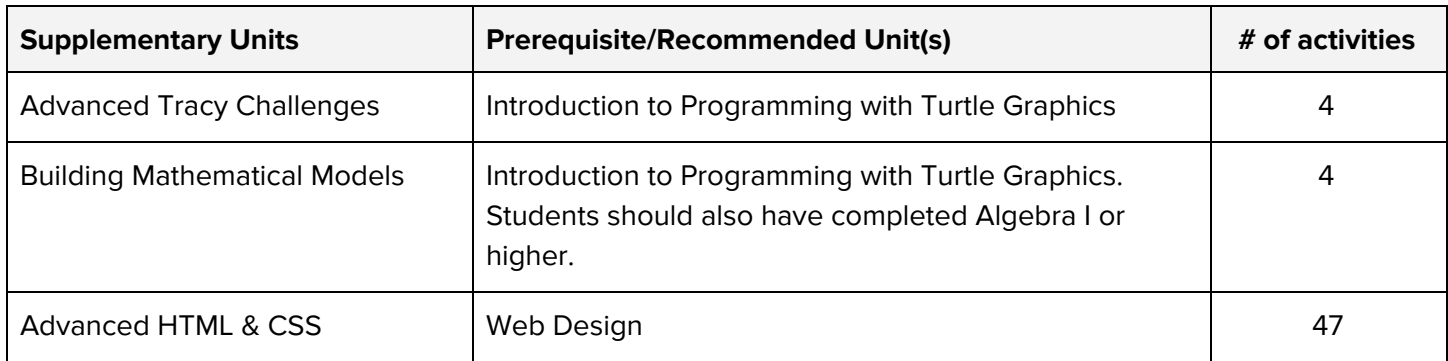